### $C/C++$ Disk G/Ç İşlemleri

Yrd. Doç. Dr. Fehim KÖYLÜ Erciyes Üniversitesi Bilgisayar Mühendisliği Bölümü

### Veriler

- Bitler, byte, sayılar, karakter (char), karakter grubu (char \* , string), struct, class, kayıtlar, tablolar, vt
- Dosya karakterleri ve dosya sonu işaretini içerir.

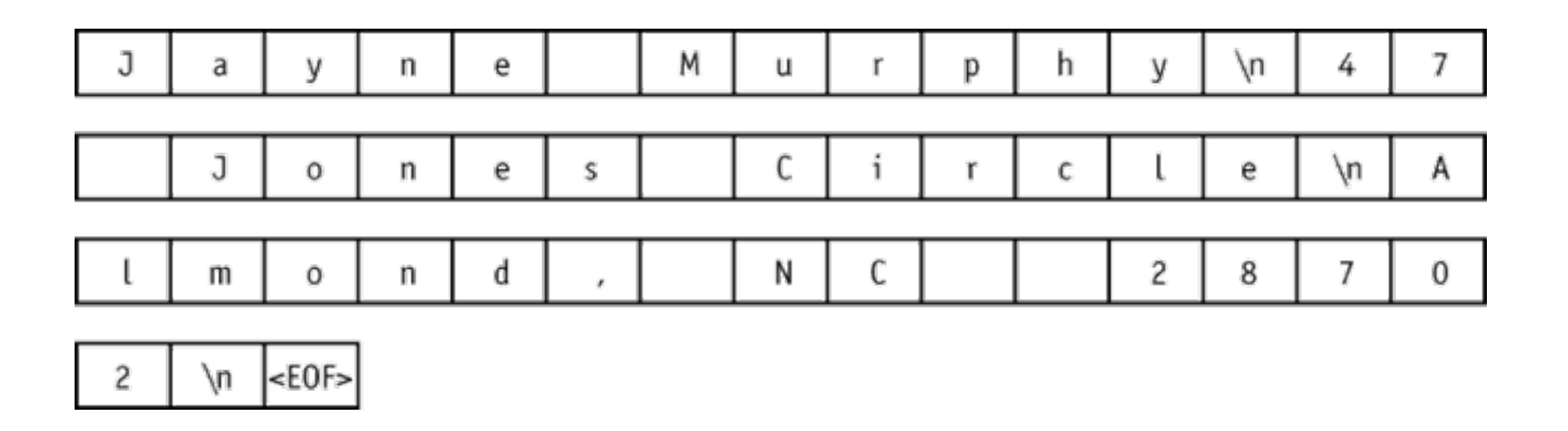

# İşlem Adımları

- Dosya adı değişkeni
- Dosya sınıfı ataması
- Dosya aç
- Oku/yaz işlemleri
- Dosya kapat

### C++ Sınıfları

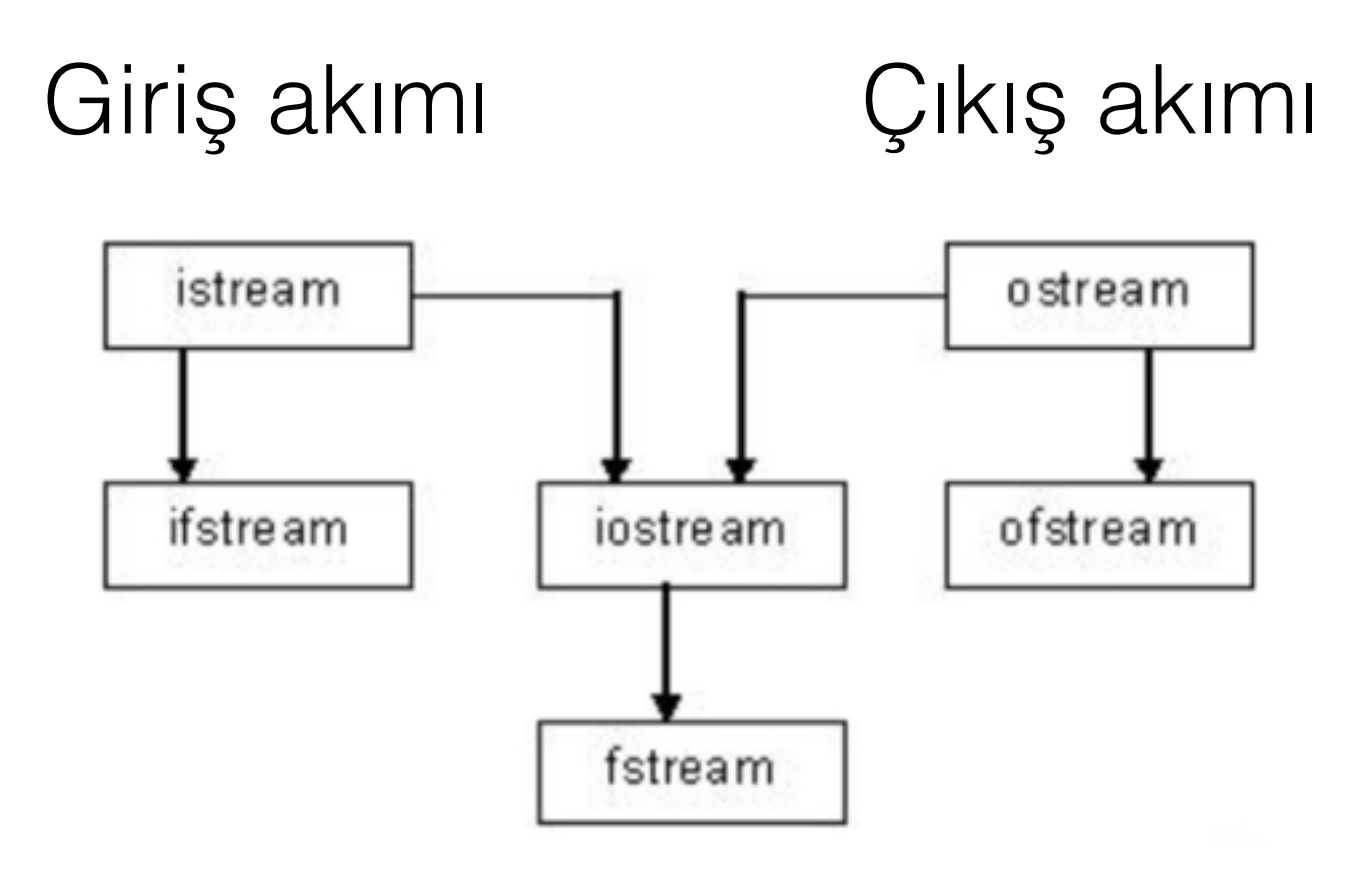

## Dosya Giriş Akımı

• Dosya üzerinden okuma yapar.

- ifstream : okuma işlemleri için kullanılır.
- fstream : okuma ve yazma işlemleri bir arada yapılabilir.

## Dosya Çıkış Akımı

• Dosya üzerine kayıt yapar.

- ofstream : dosya yazma işlemleri için kullanılır.
- fstream : okuma ve yazma işlemleri bir arada yapılabilir.

## Dosya giriş çıkış akımları

• Disk üzerinde kayıtlı dosya okuma ve yazma işlemleri Giriş ve Çıkış Akımları (Input Stream ve Output Stream) ile yapılmaktadır.

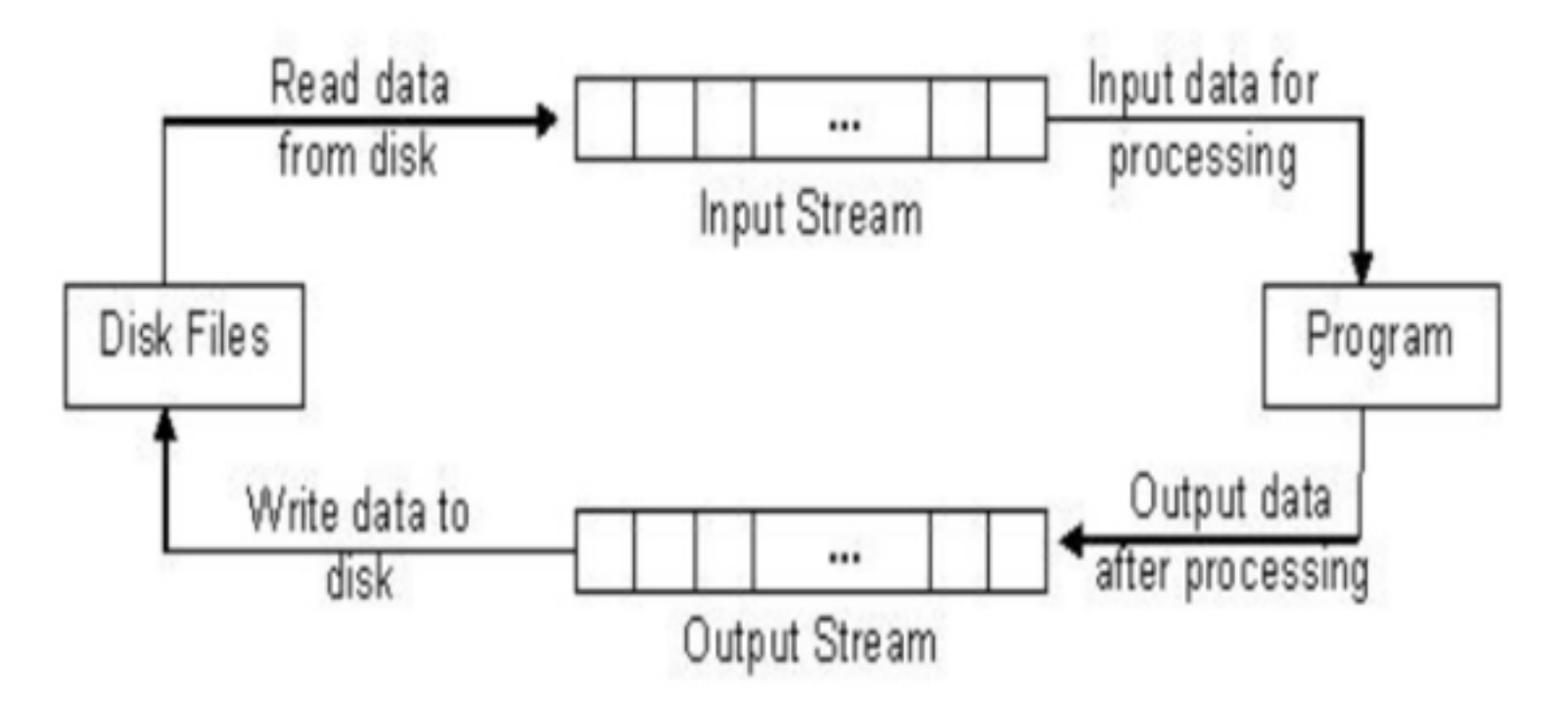

# C++ Dosya İşlemi

- C++ için dosyalar byte akımları olarak ele alınır.
- Dosya sonu işareti ile sonlandırma yapılır.
- Ardışık dosya işlemleri
- Rasgele dosya işlemleri

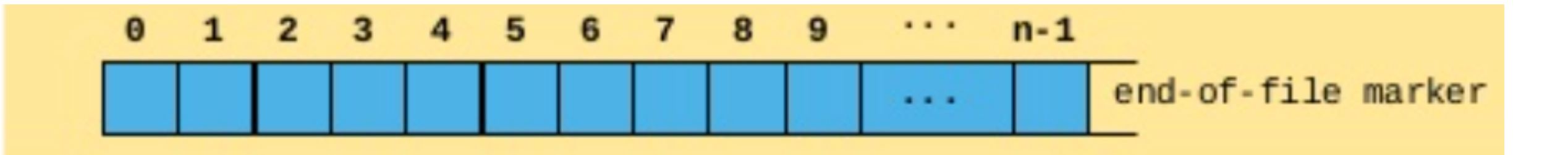

# Dosya Açılma Şekilleri

- app: Dosyanın önceki içeriği silinmez. Her ekleme işlemi için dosya sonuna konumlanır ve ekleme yapılır.
- ate: Dosya açıldığında dosya akımı sonuna konumlanır.
- binary: Dosya g/ç işlemi metin biçimi değil ikili biçimde yapılabilir.
- in: Dosya akımı üzerine giriş işlemleri yapılabilir.
- out: Dosya akımı üzerinde çıkış işlemleri yapılabilir. Dosya sıfırlanır.
- trunc: Dosyadaki önceki veri sıfırlanır ve baştan yazılmış olur.

# Ardışık Dosya G/Ç

- Ardışık okuma sırasında dosyanın herhangi bir biçimde olması gerekmemektedir. Sırasıyla byte dizileri okunur.
- ifstream, ofstream, fstream
- Yazma işlemi için:
	- ofstream F("dosya adı", fileOpenMode);
	- ofstream F; F.open("dosya adı",fileOpenMode);
- Okuma işlemi için:
	- ifstream F("dosya adı", fileOpenMode);
	- ifstream F; F.open("dosya adı",fileOpenMode);

## Ardışık Dosya

- !F : dosya açarken hata olursa (dosya yok, izin yok, disk dolu vb.) true döndürür.
- if  $(\mathsf{IF})$
- F<< değişken; // cout da olduğu gibi değeri dosyaya aktarır.
- F.close(); // Dosya işlemi bittikten sonra kapatılır.

## Ardışık Dosya

- Kullanılan kütüphaneler:
- Açılma modları:
	- ios::out
	- ios::in
	- ios: ate
	- ios::app
	- ios::trunc

#include <iostream>  $\#$ include <fstream> using namespace std;

### Ardışık Dosya Yazma Örneği

```
int main(int argc, char const *argv[]) {
       const char* dosya = "test.txt";//Dosya Adı
       string yazi ="24.11.2016 Persembe.Bu bir cümledir.";
       const char* karakterDizisi = "Fehim KÖYLÜ";
       int sayisalVeri = 1000000;
       float ondalik = 3.1415;
       ofstream F(dosya, ios::out);
       if(!F) { // Hata olması durumunda dosya açılamayacaktır.
           cout<< "Hata cikti ve dosya acilamadi";
           return (-1):
       ł
       //endl dosya yazma konumunu alt satıra geçirir.
       F<< yazi<<endl;//Dosyaya String değerin yazılması
       F<< karakterDizisi<<endl;//Dosyaya Char Dizisi değerin yazılması
       F<< sayisalVeri<<endl;//Dosyaya sayısal değerin yazılması
       F<< ondalik<<endl;//Dosyaya ondalık sayısal değerin yazılması
       //Dosyaya değişkenlerin birlikte yazılması
       F<< yazi<<","<<karakterDizisi<<","<<sayisalVeri<<","<<ondalik<<endl;
       F.\close();
       return(0);
```
ł

#### Ardışık Dosya Okuma Örneği

```
int main(int argc, char const *argv[]) {
       const char* dosya = "test.txt";//Dosya Adı
       string kelime1, kelime2, kelime3, kelime4, kelime5;
      //const char* karakterDizisi = "Fehim KÖYLÜ";
      //int sayisalVeri = 1000000;
      //float ondalik = 3.1415;
       ifstream F(dosya,ios:in);if(!F){ // Hata olması durumunda dosya açılamayacaktır.
           cout<< "Hata çıktığı için dosya açılamadı";
           return (-1);ł
       // Boşluk vee alt satır karakteri görünceye kadar karakterleri
       //değişkene yazar.
       //Bu bir cümledir.24.11.2016 Persembe
       // kelime1: Bu
       // kelime2: bir
        // kelime3: cümledir.24.11.2016
       // kelime4: Persembe
       // kelime5: Fehim
       F>>kelime1>>kelime2>>kelime3>>kelime4>>kelime5:
       cout<< kelime1<<kelime2<<kelime3<<kelime4<<kelime5;
       F.close();
       return(0);
```
ł

#### Ardışık Dosya Konumlandırma 1

- Dosya işaretçisi hareketi ile istenilen veri okunur.
- seekg() //seek get dosya okuması için
- seekp() // seek put dosya yazması için
- Yön:
	- beg: akım başlangıcı ile bağıl işaretçi.
	- cur: mevcut konum ile bağıl işaretçi hareketi.
	- end: dosya sonu ile bağıl işaretçi.

Erciyes Üniversitesi Bilgisayar Mühendisliği Bölümü Yrd. Doç. Dr. Fehim KÖYLÜ Veri Yapıları Algoritmalar Dersi C/C++ Yardımcı Notları • F.seekg(0); // dosya başına konumlanır.

#### Ardışık Dosya Konumlandırma 2

- F.seekg(n); // dosyada baştan itibaren n . bayta konumlanır.
- F.seekg( n , ios::cur); //Bulunduğu konumdan n bayt sonraya konumlanur.
- F.seekg( n , ios::end); //Sondan geriye n bayt geri konumlanır.
- F. seekg (0, ios::cur); //Sonuncu bayta gider.
- F.seekp( … ) ; //yukardakiler gibi kullanılır.
- Dosyanın işaretçisinin konumu:
- Erciyes Üniversitesi Bilgisayar Mühendisliği Bölümü Yrd. Doç. Dr. Fehim KÖYLÜ Veri Yapıları Algoritmalar Dersi C/C++ Yardımcı Notları • int konum = F.tellg(); // okuma işlemi sırasında veya yazma sırasında ise F.tellp();

#### Ardışık Dosya Durum Metotları

- eof() : eofbit bayrağı set edildiği durumda true değeri döndürür. Dosya sonuna geldiğini belirtir.
- fail() : failbit veya hardfail bayraklarından biri set edildiği durumda true değeri döndürür.
- bad() : badbit bayrağı set edildiği durumda true döndürür.
- good() : goodbye bayrağı set edildiğidne true döndürür.
- clear() : parameteresiz kullanıldığında bütün bitleri temizler. Parametre ile kullanılırsa sadece o biti temizler.

#### Ardışık Dosya Konumlandırma 3

- eof() metodu dosya sonuna geldiğinde true değer döndürür.
- if(inf.eof()) $\{$
- inf.close();
- }

```
int main(int argc, char const *argv[]) {
    const char* dosya = "test.txt";//Dosya Adı
    string kelime1;
    ifstream F(dosya, ios::in);
    if(!F)// Hata olması durumunda dosya açılamayacaktır.
    cout<< "Hata çıktığı için dosya açılamadı";
    return (-1);\mathcal{F}F>>kelime1;
    while (!F.eof())cout<< kelime1<<"."<<endl;
        F>>kelime1;
    \mathcal{F}F.close();
    return(0);
```
### Ardışık Dosya Konumlandırma 4

Her okuma işlemi boşluk veya \n karakteri görünceye kadar gerçekleşir. Kelime kelime okunmuş olur.

```
const char* dosya = "test.txt";//Dosya Adı
string kelime1;
ifstream F(dosya, ios::in);
if(!F)// Hata olması durumunda dosya açılamayacaktır.
cout<< "Hata çıktığı için dosya açılamadı";
return (-1);\mathcal{F}cout<<"Dosya yeni açıldı! konum:"<<F.tellg()<<endl;
F>>kelime1;
while (!F.eof())cout<< kelime1<<"("<<F.tellg()<<")"<<endl;
    F>>kelime1;
ł
cout<<"Dosya sonuna ulastıktan sonra konum:"<<F.tellg()<<endl;
F.\text{clear}();
F.\seekg(0);cout<< "clear() ve seekg() metotlari sonrasi konum:"<<F.tellg()<<endl;
F>>kelime1;
while (!F.eof())cout<< kelime1<<"(2.kez)"<<endl;
    F>>kelime1;
ł
F.close();
return(0);
```
### stringstream string akımı

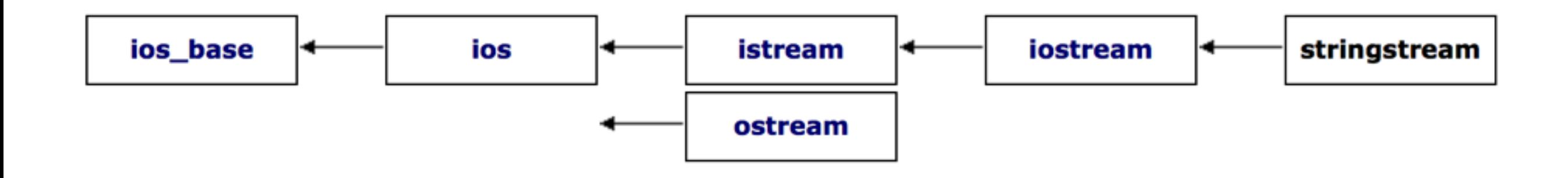

•

#### Ardışık Dosya Okuma Metotları

- istream::get(char) : tek harf oku
- istream::getline(char\*, length, delimiter) : bir satır oku